## **FN2SSS**

Die Studentenschnittstelle (FN2SSS) ermöglicht den Studierenden Aktionen rund um die An- /Abmeldung zu Prüfungen und Lehrveranstaltungen. Weiterhin können Studierende ihre Daten einsehen und Leistungsnachweise abrufen.

## **Bedienungshilfen einiger Funktionen**

- [Aktuelles](https://wiki.ihb-eg.de/doku.php/fn2sss/aktuelles)
- [Studentendaten](https://wiki.ihb-eg.de/doku.php/fn2sss/studentendaten)
- [An-/Abmelden von Prüfungen](https://wiki.ihb-eg.de/doku.php/fn2sss/an_abmeldung_prf)
- [Modulsuche](https://wiki.ihb-eg.de/doku.php/fn2sss/modulsuche)
- [Prüfbare Datenblätter anzeigen und erzeugen](https://wiki.ihb-eg.de/doku.php/fn2sss/datenblaetter_anzeigen_erzeugen)
- [WWW-Meldungen](https://wiki.ihb-eg.de/doku.php/fn2sss/wwwmeldungen)

From: <https://wiki.ihb-eg.de/> - **FlexWiki**

Permanent link: **<https://wiki.ihb-eg.de/doku.php/fn2sss/start?rev=1478849693>**

Last update: **2017/04/13 10:48**

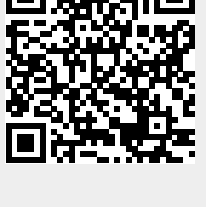